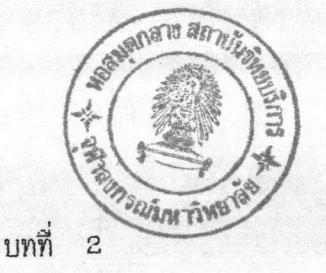

วิธีดำ เนินการทดลอง

1. การเตรียมสาหร่ายสไปรูไลน่า (<u>Spirulina</u> sp.) ที่ใช้ในการทดลอง

สาหร่ายสไปรูไลน่า (Spirulina sp.) ที่ใช้ในการทดลองมีอยู่สอง สายพันธุ์แรกเป็นสายพันธุ์ที่ได้มาจากโครงการส่วนพระองค์ สวนจิตรลดา สายพันธ์ ส่วนสายพันธุ์ที่สอง เป็นสาหร่ายที่แยกจากบ่อน้ำเลี้ยงเต่าในวัดเบญจมบพิตรดุสิตวนาราม

1.1 การนำสาหร่ายทั้งสองลายพันธุ์มาแยกและทำให้บริสุทธิ์โดยวิธี

unialgal culture

แยกสายพันธุ์สาหร่ายสไปรูไลน่าให้บริสุทธิ์ตามวิธีการของ Hoshaw และ Rosowski (1973) ทำได้โดยแบ่งสารอาหารของ Zarrouk (ดูในภาคผนาก) ลง ใน culture tissue dish หลุมละ 1.5 มิลลิลิตร แล้วใช้ capillary pipette เพื่อแยกแต่ละ filament ของสาหร่ายสไปรูไลน่าภายใต้กล้องจุลทรรคน์กำลังขยาย 40 เท่า เลี้ยง culture tissue dish ภายใต้แลงฟลูออเรสเซนต์ที่ความเข้มแลงประมาณ 1000 ลักซ์ อุณหภูมิประมาณ 25 °C เป็นเวลา 1 ถึง 2 ลัปดาห์ แยกสาหร่ายที่เจริญ ในแต่ละหลุมมาตรวจสอบความบริสุทธิ์ภายใต้กล้องจุลทรรคน์ และเลี้ยงในหลอดทดลอง เนื่อ เตรียมใช้ เป็นลาหร่าย เริ่มต้น

1.2 การเตรียมสาหร่ายเริ่มต้น

การเตรียมเพิ่มปริมาณเซลล์ของสาหร่ายสไปรูไลน่า (Spirulina เพื่อใช้เป็นสาหร่ายเริ่มต้นลำหรับใช้ในการทดลอง โดยเตรียมสารละลายอาหาร  $sp.$ ) ตามลูตรของ Zarrouk ทำการเติมสาหร่ายสไปรูไลน่า (<u>Spirulina</u> sp.) ที่แยกให้ บริสุทธิ์จากข้อ 1.1 ลงในสารละลายอาหารสูตรของ Zarrouk ปริมาณ 1 ลิตรซึ่งบรรจุ ในขวดลูกชมพู่ขนาด 2 ลิตร ปรับความเป็นกรด-ด่างเริ่มต้นประมาณ 9 ปรับค่า 0.D. <sub>sso</sub> อาหาร เลี้ยงลาหร่าย เริ่มต้นให้มีค่า 0.1 อุณหภูมิ 25 °C พ่นให้อากาศโดยใช้บั้มอากาศ ขนาดเล็กตลอดการทดลอง ให้ความเข้มของแสงจากหลอดฟลูออเรสเซนต์ประมาณ 1000 ล้กซ์ และให้แสงสว่างตลอดเวลา สาหร่ายที่ใช้เป็นเชื้อเริ่มต้นมีอายุในช่วง 10−12 วัน

# 2. ศึกษาปัจจัยทางกายภาพที่มีผลต่อการเจริญของสาหร่าย

#### ความเข้มแลง  $2.1$

เสี้ยงสาหร่ายสไปรูไลน่า (<u>Spirulina</u> sp.) ทั้งสองสายพันธุ์ ในอาหารเลี้ยงเชื้อตามสุตรของ Zarrouk ภายใต้แลงฟลูออเรลเซนต์ขนาด 20 และ 40 วัตต์ โดยควบคุมให้มีปริมาณความเข้มของแสงต่าง ๆ กันคือ 2500, 5000, 7500 และ 10000 ลักซ์ตามลำดับ

์การเพาะเลี้ยงสไปรูไลน่า (<u>Spirulina</u> sp.) ในการทดลอง มีวิธีการเช่นเดียวกันกับ<mark>การเพาะเลี้ยงสาหร่า</mark>ยสไปรูไลน่า เพื่อเตรียมเป็นสาหร่ายเริ่มต้น แต่มีข้อแตกต่างบางประการกล่าวคือค่าความเป็นกรด-ต่างเริ่มต้นเท่ากับ 9±0.10 ค่า 0.D. <sub>sso .</sub>ของสารละลายอาหารเลี้ยงสาหร่ายเริ่มต้นที่ 0.200±0.010 อุณหภูมิที่ใช้ เพาะเลี้ยง 25 °C ให้อากาศโดยใช้ปั้มอากาศขนาดเล็กตลอดการทดลอง ให้แสงสว่าง 16 ชั่วโมง มีด 8 ชั่วโมง สลับที่ขวดทดลองทุก 2 วันเพื่อให้ได้รับปริมาณแลงเท่า ๆ กัน ทำการทดลองชุดละ 3 ช้ำทั้งสองสายพันธุ์ (รูปที่ 2)

ิ ก<mark>ารเก็บข้อมูลทำทุก 2 วัน เป็นเวลา 2 สัปดาห์ที่เวลาเดียวกัน</mark> โดยทำการเก็บตัวอย่างเซลล์ที่ทำการเพาะเลี้ยงด้วยวิธีการไร้เชื้อ โดยใช้หลอดและเข็ม ฉีดยาซึ่งผ่านการนึ่งฆ่าเชื้อที่สภาวะมาตรฐานคือ อุณหภุมิ 121 °c ความดัน 15 ปอนด์ต่อ ตารางนิ้วนาน 15 นาที โดยหลอดฉีดยามีขนาด 20 มิลลิลิตร ดูดตัวอย่างขึ้นมาประมาณ 12-15 มิลลิลิตร จากนั้นจึงนำมาตรวจวัดดังต่อไปนี้

วัตการเจริญของสาหร่าย โดยดูจากค่าการดูดกลืนแสง Optical Density ที่ความยาวคลื่น 560 นาโนเมตร (O.D.<sub>sso</sub>) โดยใช้เครื่อง Spectrophotometer ju Spectronic 21 101 Bausch & Lomb

- วัดขนาดสาหร่ายโดยวัดความยาวของ trichome (length) ระยะห่างระหว่างเกลียว (pitch) และความกว้างของเกลียว (helix) ดังรูป โดยใช้ occular และ stage micrometer

 $\leftarrow$  pitch  $\rightarrow$ 

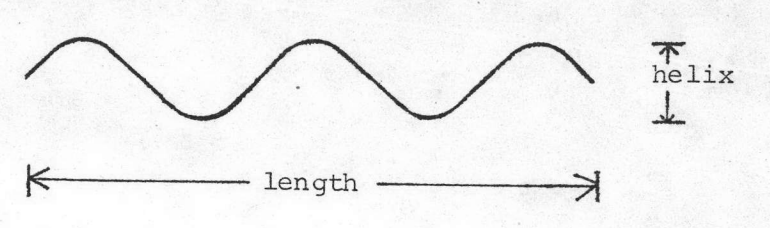

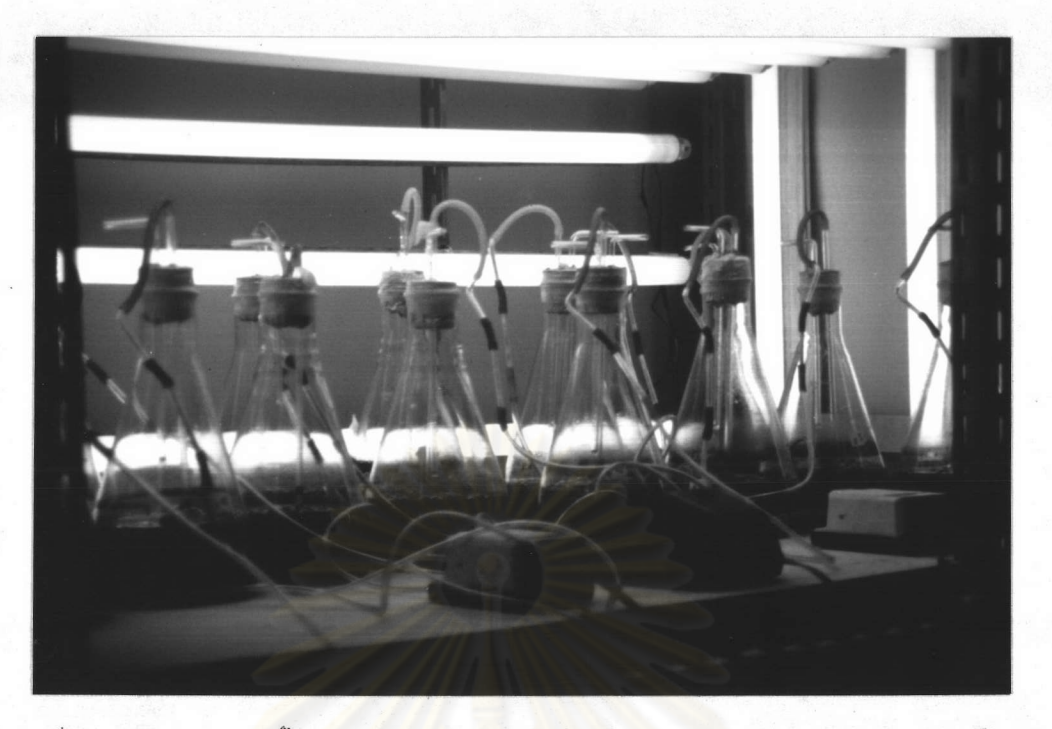

รูปที่ 2 ตู้การเพาะเลี้ยงสาหร่ายสไปรูไลน่า (Spirulina sp.) โดยเพาะเลี้ยงใน ์<br>ขวดลูกชมน<mark>ู่ขนาด 2 ลิตร พ่นให้อากาศด้วยเครื่องบั้</mark>มอากาศและให้แสงโดยหลอด ฟลูออเรสเซนต์

นย์วิทยทรัพยากร

- วัดค่าความเป็นกรด-ด่างของสารละลายอาหารที่สไปรูไลน่า

เจริญอยู่ โดยใช้ pH meter ของ Suntex model: SP-5A - การตวรจวิเคราะห์ปริมาณโปรตีน โดยนำตัวอย่างลารละลาย

อาหารที่มีสาหร่ายสไปรูไลน่ามา 10 มิลลิลิตร นำมาบั่นแยกเอาเซลล์ที่ 2000 xg นาน 10 นาที จากนั้นเติมโชเดียมไฮดรอกไซด์ 0.5 N (NaOH) 5 มิลลิลิตร ตั้งทิ้งไว้ในน้ำ เดือด 30 นาที แล้วนำไปบั่นแยกเอาตะกอนออกที่ 2000 xg นาน 10 นาที เก็บส่วนที่ เป็นน้ำใสเพื่อนำมาวิเคราะห์ปริมาณโปรตีนโดยวิธีของ Lowry และคณะ (1951) โดยนำ 0.5 มิลลิลิตร ของสารละลายที่ต้องการวิเคาะห์มาเติมสารละลายผสม Lowry C (ภาค ผนวก ) = มิลลิลิตร ผสมให้เข้ากัน ตั้งทิ้งไว้ที่อุณหภูมิห้องนาน 10 นาที เติมสารละลาย ผสม Lowry D 0.5 ม<mark>ิลสิลิตร ผสมให้เข้ากันแล้วตั้</mark>งทิ้งไว้อีก 30 นาที จากนั้นนำเอา ไปวัดค่าดูดกลืนแสงที่ความ<mark>ยาวคลื่น</mark> 750 นาโนเมตร เปรียบเทียบหาค่าปริมาณโปรตีน จากกราฟมาตรฐานที่ใช้โบวีนซีรั่มอัลบูมิน (Bovine serum albumin) ความเข้มข้น 0 ถึง 400 ไมโครกรัมต่อมิลลิลิตร

# 2.2 ความเป็นกรด-ด่างเริ่มต้น

จากการทดลองในข้อที่ 2.1 ความเข้มแสงที่เลือกใช้ในการทดลอง ขั้นต่อไป ลำหรับเลี้ยงสาหร่ายลไปรูไลน่า (<u>Spirulina</u> sp.) ทั้งสองสายพันธุ์คือ ความเข้มแสง 10000 ลักซ์ การทดลองในขั้นนี้ปรับค่าความเป็นกรด-ด่างเริ่มต้นของ สารละลายอาหารที่ใช้ในการเพาะเลี้ยงสาหร่ายตามสูตรของ Zarrouk เป็น 7, 8, 9, 10 และ 11 โดยสภาวะที่ใช้ในการเลี้ยงสาหร่ายเป็นเช่นเดียวกันกับการทดลองในข้อ 2.1 ยกเว้นความเข้มแสงซึ่งปรับให้เป็น 10000 ลักซ์ ดังได้กล่าวไปแล้ว

่ นอกจากนี้ เพื่อดูการ เปลี่ยนแปลงความ เป็นกรด-ด่างของอาหารสูตร ของ Zarrouk จึงได้จัดชุดการทดลองให้เหมือนการทดลองข้างต้นคือ ปรับสารละลาย อาหารให้มีความเป็นกรด-ด่างเริ่มต้น 7, 8, 9, 10 และ 11 แต่ไม่มีการเติมสาหร่าย ลงไป ทำการบันทึกข้อมูลค่าความเป็นกรด-ด่างทุก 2 วัน

### 2.3 ความเค็ม

ผลการทดลองในข้อ 2.1.2 พบว่า ค่าความเป็นกรด-ด่างเริ่มต้น ของสารละลายอาหารที่ 7, 8, 9, 10 และ 11 ไม่มีผลต่อการเจริญของสาหร่ายทั้งสอง ลายพันธุ์ที่แตกต่างกันอย่าง เด่นชัด ดังนั้นในการทดลองขั้นต่อ ๆ ไป จึงเลือกใช้ค่าความ เป็นกรด÷ด่างเริ่มต้นของสารละลายอาหารเป็น 9

ในการทดลองขึ้นนี้ เปลี่ยนความเค็มของสารละลายอาหาร โดยใช้ โซเดียมคลอไรด์เป็น 0.5, 5.0, 10.0 และ 15.0 กรัมต่อลิตร ซึ่งทำให้ความเข้มข้น ของโซเดียมคลอไรด์เป็น 0.5, 10 และ 15 เท่า ของความเข้มข้นของโซเดียมคลอไรด์ ในสารละลายอาหารตามสูตรของ Zarrouk ตามลำดับ พร้อมกันนี้ยังมีชุดควบคุมที่ไม่เติม โซเดียมคลอไรด์ และใช้ปริมาณโซเดียมคลอไรด์ตามสูตรอาหารของ Zarrouk คือ 1.0 กรัมต่กลิตร

ผลการทดลองพบว่าความเค็มของสารละลายอาหารต่าง ๆ ในช่วง *๏*−15 กรัมต่อสิตร ไม่มีผลต่อการเจริญของสาหร่าย จึงได้ทำการทดลองเพิ่มความเค็มของ สารละลายอาหาร โดยให้ความเข้มข้นของโซเดียมคลอไรด์เบ็น 20, 25, 30, 35 กรัม ต่อลิตร พร้อมกับมีชุด<mark>ควบคุมซึ่งมีโซเดียมคลอไรด์ 1 กรัมต่อลิตร</mark>ในอาหารตามสูตรของ Zarrouk

> ์ศึกษาปัจจัยทาง เคมีที่มีผลต่อการ เจริญของสาหร่าย З.

# 3.1 ศึกษาปริมาณโซเดียมไบคาร์บอเนตที่เหมาะสมต่อการเจริญ

การทดลองในข้อ 2 พบว่าบัจจัยทางกายภาพที่เหมาะสมต่อการ เจริญของสาหร่ายสไปรูไลน่าคือ ปริมาณความเข้มของแสง 10000 ลักซ์ ความเป็นกรด-ด่าง เริ่มต้นของสารละลายอาหาร เป็น 9 ในสาหร่ายสไปรูไลน่าทั้งสองสายพ้นธุ์ ลำหรับ ปัจจัยด้านความเค็มในสารละลายอาหาร พบว่าความเค็มในสารละลายอาหารที่เลือก คือ 15 กรัมต่อลิตร สำหรับสาหร่ายจากสวนจิตรลดา และ 10 กรัมต่อลิตร สำหรับสาหร่าย จากบ่อเลี้ยงเต่า

ในการทดลองขั้นต่อไปคือ การปรับปริมาณแหล่งคาร์บอนโซเดียม ไบคาร์บอเนต (NaHCO<sub>a</sub>) โดยให้มีปริมาณของโซเดียมไอโดรเจนคาร์บอเนตเป็น 1.05, 2.10, 4.20, 9.40, 33.60 และ 50.4 กรัมต่อลิตรซึ่งทำให้ความเข้มข้นของโซเดียม ไบคาร์บอเนตเบ็น 0.625, 0.125, 0.25, 0.5, 2 และ 3 เท่าของความเข้มข้นของ โชเดียมไบคาร์บอเนต ในสารละลายอาหารตามสูตรของ Zarrouk ตามลำดับ พร้อมกันนี้ มีชุดควบคุมซึ่งให้ปริมาณโซ เดียมไบคาร์บอ เนตตามสูตรอาหารของ Zarrouk คือ 16.80 กรัมต่อลิตร

## 3.2 ศึกษาแหล่งและปริมาณไนโตรเจนที่เหมาะสมต่อการเจริญ

### 3.2.1 แหล่งไนโตรเจน

จากการทดลองในข้อ 3.1 ปริมาณโซเดียมไบคาร์บอเบต ที่เหมาะสม และจะเลือกใช้ในการทดลองต่อไปคือ 33.60 กรัมต่อลิตร การทดลองในขั้นนี้ เลือกใช้แหล่งไนโตรเจนจาก 3 แหล่งคือ โชเดียมไนเตรต (soduim nitrate) ซึ่งใช้ ในอาหารสูตรของ Zarrouk ไดแอมโมเนียมทาร์เทรต (di-ammomium tartrate) และยูเรีย (urea) โดยใส่สารดังกล่าวในปริมาณ 2.50, 2.71 และ 0.88 กรัมต่อลิตร ตามลำดับ เพื่อให้มีประมาณของไนโตรเจนปริมาณเท่ากับที่มีในสูตรอาหารของ Zarrouk นอกจากนี้ยังมีการทดลองอีกหนึ่งชุด ซึ่งไม่เติมแหล่งไนโตรเจนลงในลารละลายอาหาร

### 3.2.2 ปริมาณไนโตรเจน

จากผลการทดลองในข้อ 3.2.2 แหล่งไนโตรเจนที่เหมาะ สมคือโซ เดียมไน เตรต ซึ่งจะ เลือกในการทดลองต่อไป การทดลองในขั้นนี้ เปลี่ยนปริมาณ ไนโตรเจนในสารละลายอาหารโดยให้มีโซเดียมไนเตรตเป็น 0, 0.625, 1.25, 12.5 และ 25 กรัมต่อลิตร เพื่อให้มีปริมาณโซเดียมไนเตรตเป็น 0 , 0.25 , 0.5, 5 และ 10 เท่าของปริมาณโซเดี<mark>ยมไนเ</mark>ตรตที่มีอยู่ในอาหารสูตรของ Zarrouk พร้อมกันนี้ยังมี การทดลองชุดควบคุมซึ่งให้มีปริมาณโซเดียมไนเตรต<mark>ตามสู</mark>ตรอาหารของ Zarrouk

# อนึ่งในการทดลองที่ 3.2.1 ปริมาณเริ่มต้นในเชื้อเริ่มต้น

ทำให้มีการคลาดเคลื่อนของการทดลอง จึงได้ทำการกำจัดไนโตรเจนในสาหร่ายซึ่งเป็น เชื้อเริ่มต้นดังนี้ นำลาหร่ายซึ่งเลี้ยงในอาหารสูตรของ Zarrouk ที่พร้อมจะใช้เป็นเชื้อ เริ่มต้นมากรอง นำสาหร่ายที่กรองได้ใส่ในสารละลายอาหารตามสูตรของ Zarrouk ที่เตรียมขึ้นใหม่โดยไม่เติมไนโตรเจน จากนั้นจึงนำไปใช้เป็นสาหร่ายเริ่มต้น วิธีการทั้ง หมดทำโดยวิธีการไร้เชื้อ

้<br>4. การวิเคราะห์ข้อมูล

เปรียบเทียบผลการทดลองในข้อ 2 และ 3 โดยดูจากอัตราการเจริญ ซึ่งหาได้จากความชัน (slope) ของการเจริญในช่วง exponential ซึ่งอยู่ในช่วงวันที่ 6 หรือ 8 ของการทดลอง